# LSI/CMI Ordering & Payment Tutorial

The Land Survey Index (LSI) and Corner Master Index (CMI) are now combined. You may maneuver between both without losing documents you have placed in your cart. If you have questions regarding ordering and payment, please see the "LSI/CMI Ordering and Payment Tutorial."

Contact Us: [landsurv@mda.mo.gov](mailto:landsurv@mda.mo.gov)

\*\*\*\*Remember it is an immediate download\*\*\*

Thank you

## LAND SURVEY INDEX (LSI)

### Land Survey Index Home Page

Enter search criteria

- o Township
- o Range
- o Direction
- o Surveyor (Name or Number)
- $\triangleright$  Change tabs for other search options
	- o Go to Corner Master Index
	- o GLO Notes and Plats
	- o Subdivision
- If ready to check out
	- o Shopping Cart

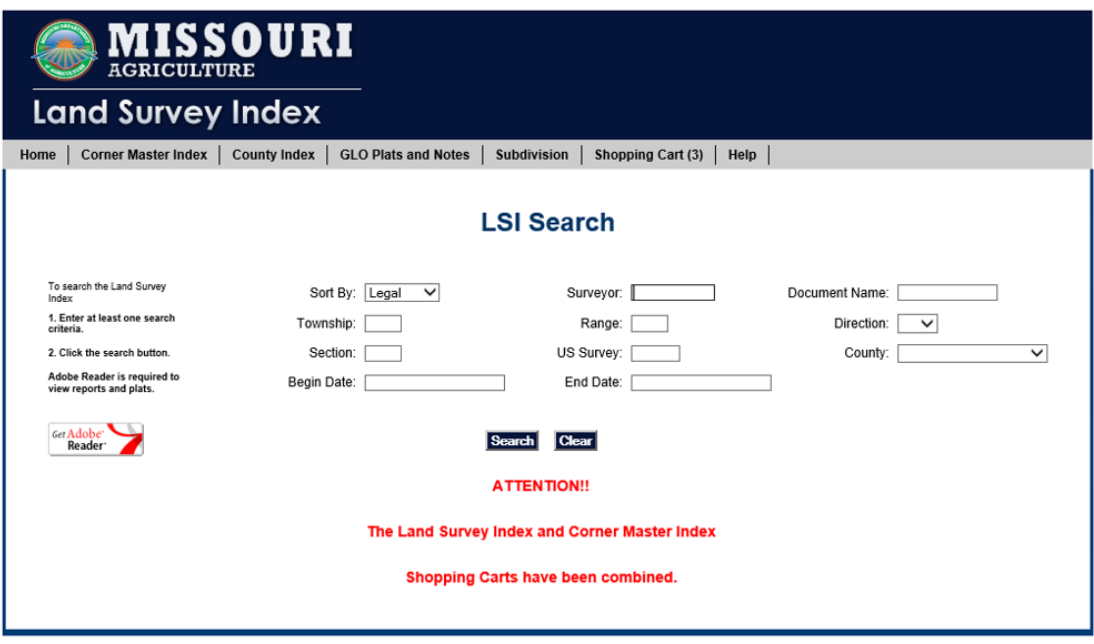

Land Survey Program | P.O. Box 937 | Rolla, MO 65402-0937 | (573) 368-2300 | E-mail: landsurv@mda.mo.gov

#### $\blacktriangleright$  Enter Township Range and Direction  $\blacktriangleright$  Select the surveys wanted

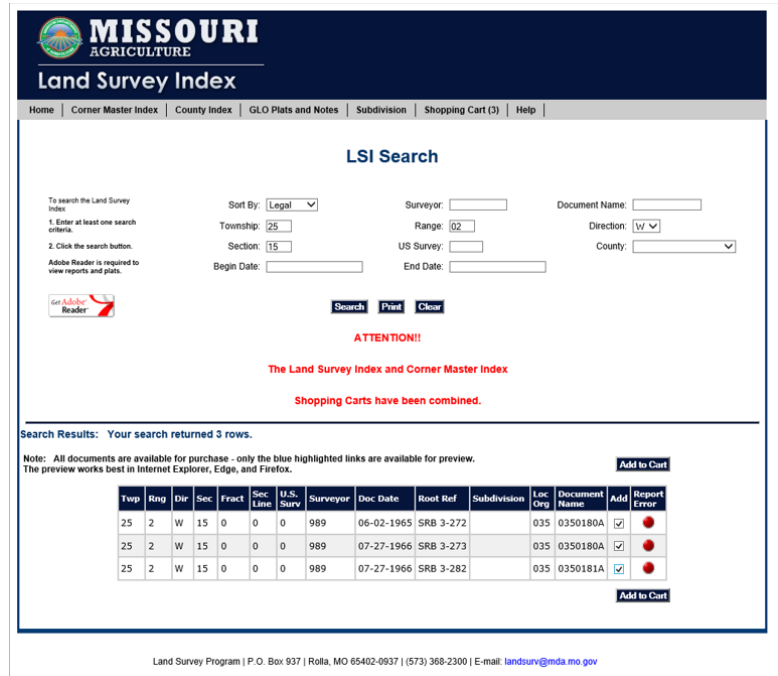

 Click "Add to Cart" (Notice the "Shopping Cart" tab's number has changed)

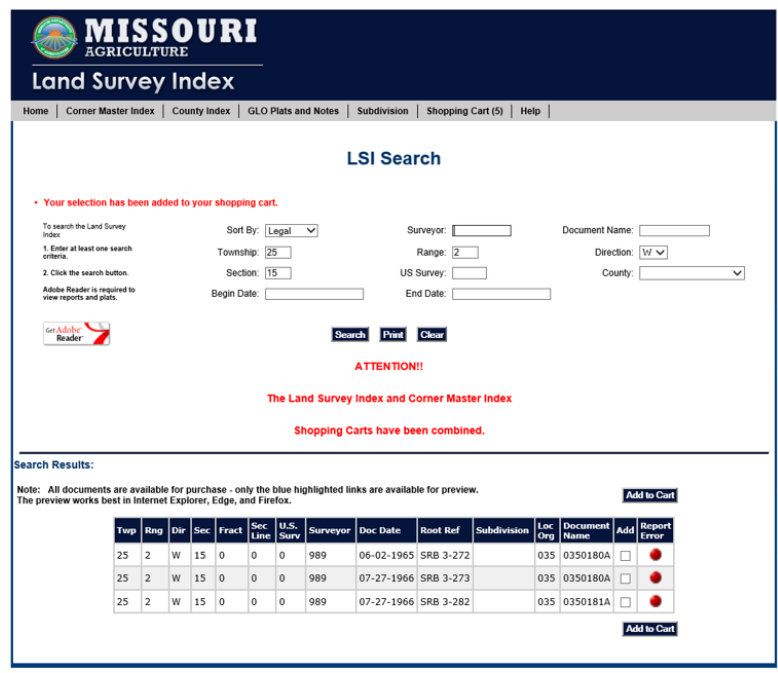

Land Survey Program | P.O. Box 937 | Rolla, MO 65402-0937 | (573) 368-2300 | E-mail: landsurv@mda.mo.gov

### CORNER MASTER INDEX (CMI)

- **≻ Corner Home Page**
- Enter search criteria (Township, Range and Direction or Document Number)
- Click Search
- Land Survey Index and Shopping Cart are attainable by clicking tabs across the top

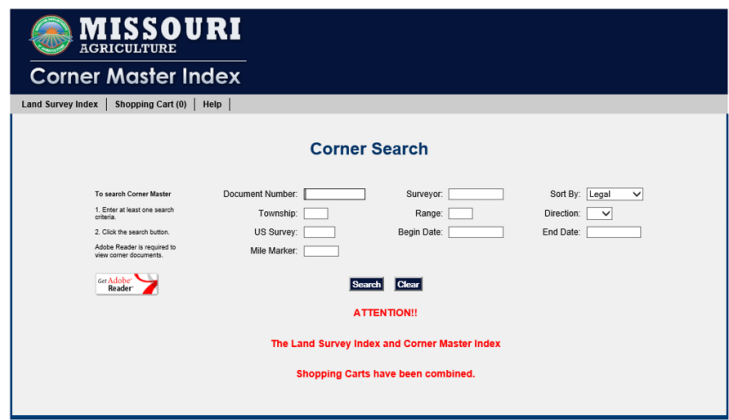

Land Survey Program | P.O. Box 937 | Rolla, MO 65402-0937 | (573) 368-2300 | E-mail: landsurv@mda.mo.gov

### Click "BOX" for the documents wanted

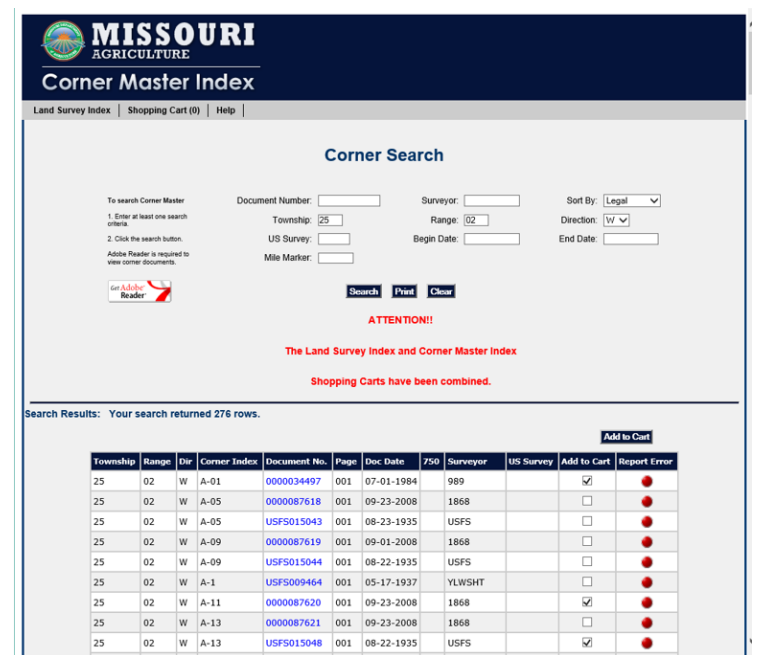

Click "Add to Cart"

Please note the tab "Shopping Cart" shows how many documents are in the Shopping Cart

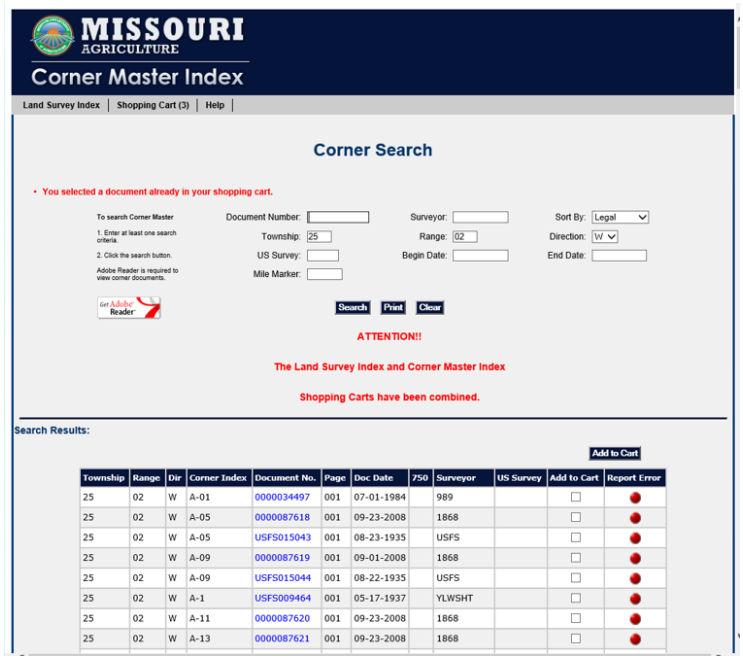

### COMBINED SHOPPING CART OF LSI & CMI

- Click "Shopping Cart" tab, when you are ready to check out
- Click "Proceed to Checkout"

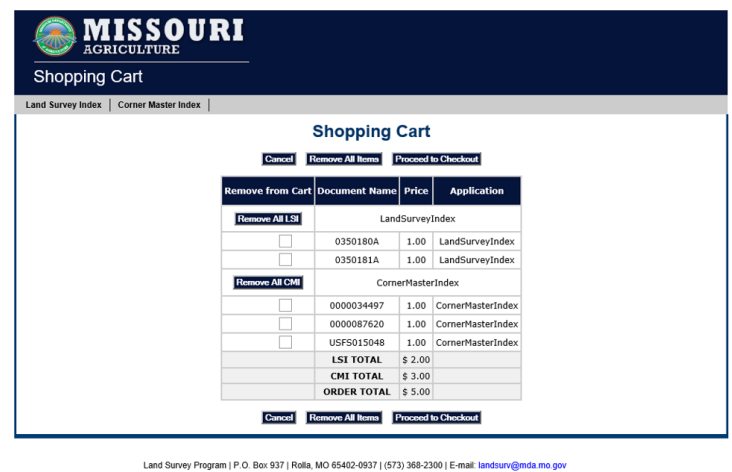

 Enter your email address (This is so an email receipt can be sent to you) Click "Continue"

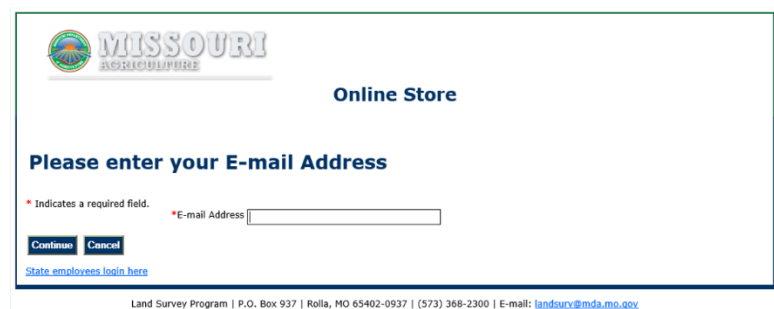

 $\blacktriangleright$  Enter your name, phone number and any note for the order

(The note box has been placed for purchaser's convenience)

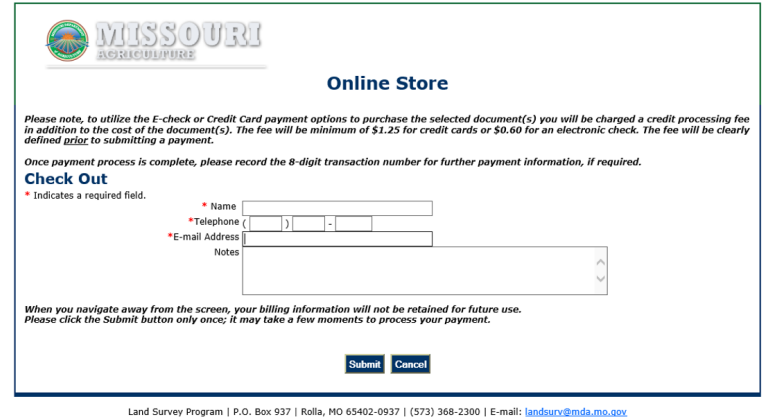

### $\blacktriangleright$  Enter payment information

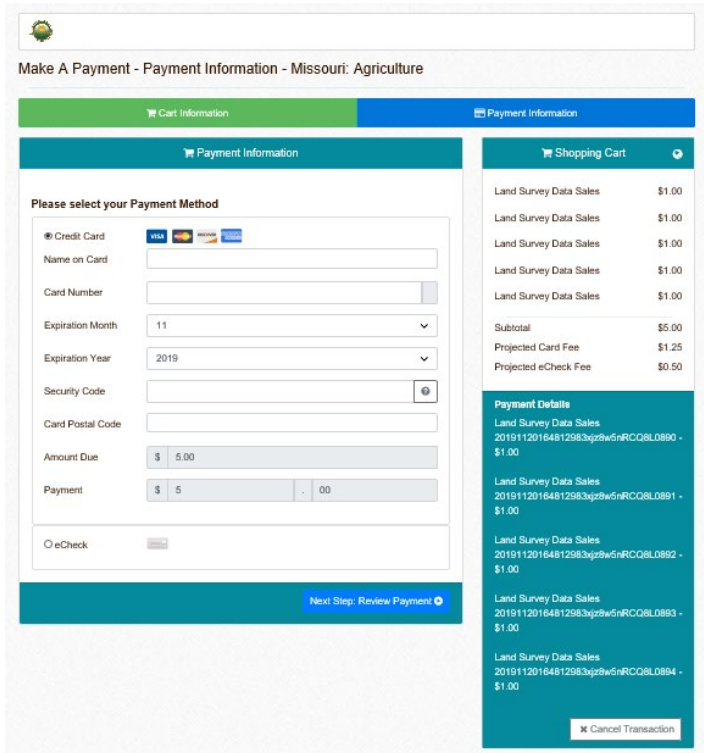

### Authorize payment

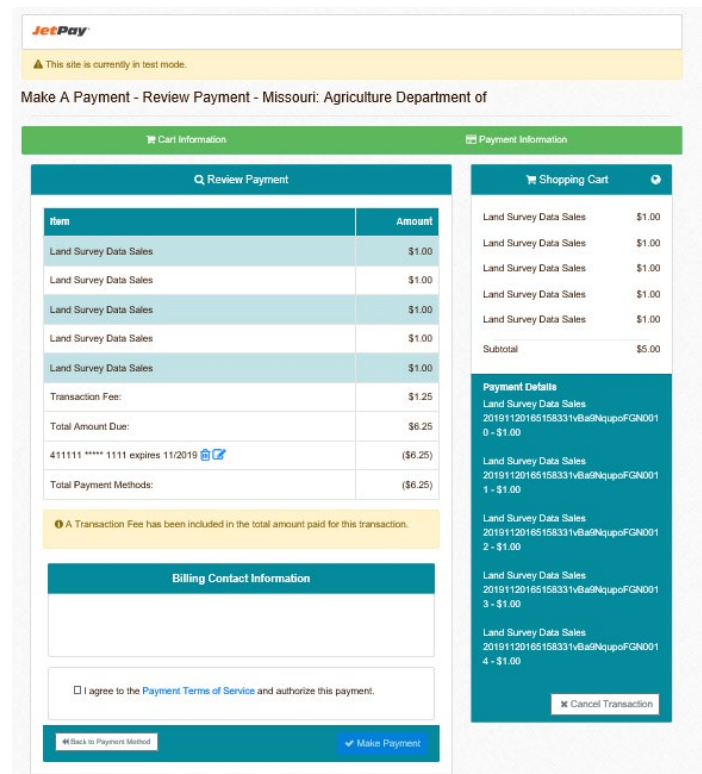

- $\blacktriangleright$  Review your receipt
- $\triangleright$  An email receipt should have been sent to you, it includes the list of documents purchased

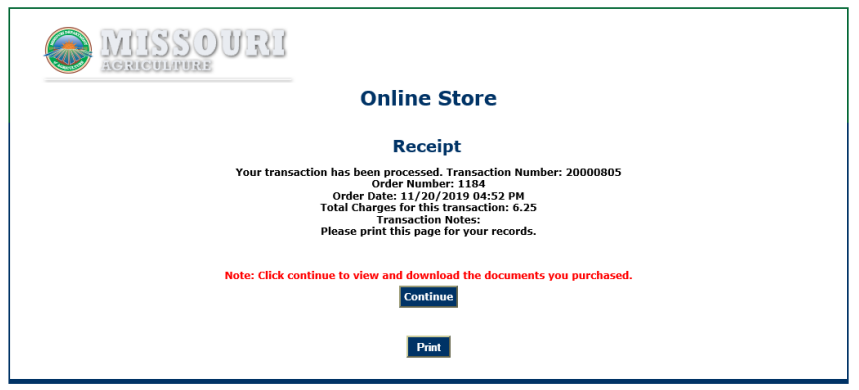

Land Survey Program | P.O. Box 937 | Rolla, MO 65402-0937 | (573) 368-2300 | E-mail: landsurv@mda.mo.gov

### $\blacktriangleright$  A sample of an email receipt

Your transaction has been processed. Transaction Number: 20000805 Your order number 1184 was placed on 11/20/2019 04:52 PM Name: JACQULINE WALTERS Document Number(s): 0350180A, 0350181A, 0000034497, 0000087620, 0000006647 Total Charges for this transaction: \$ 6.25 **Transaction Notes:** 

### Download the documents

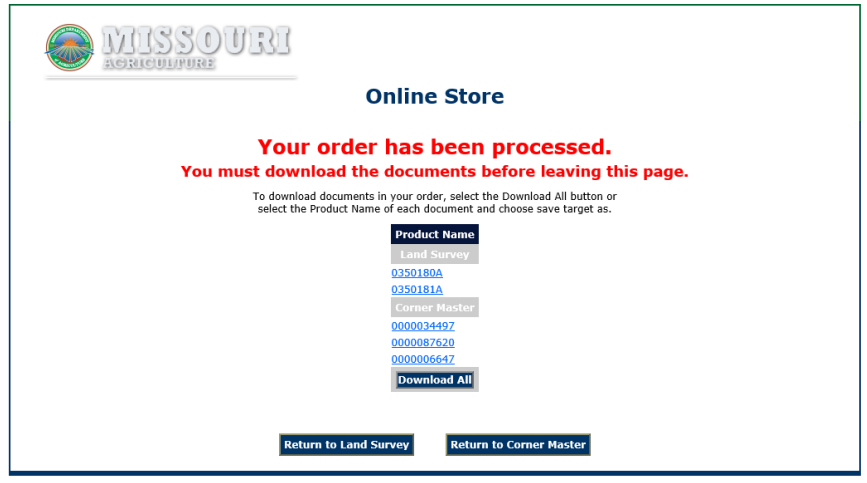

Land Survey Program | P.O. Box 937 | Rolla, MO 65402-0937 | (573) 368-2300 | E-mail: |andsurv@mda.mo.gov